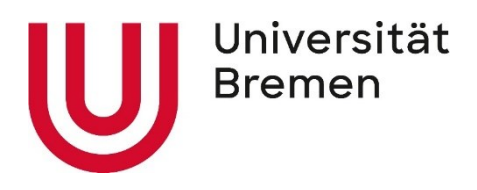

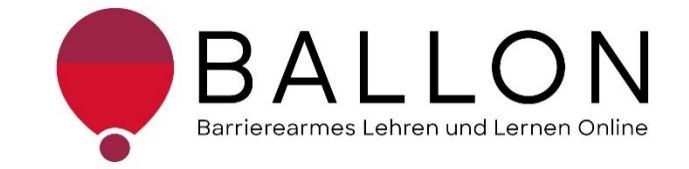

## **Barrierearmes Lernen und Lehren Online**

# **Checkliste zur Erstellung und**

# **Prüfung barrierearmer Online-**

# **Lehrveranstaltungen**

**Universität Bremen BALLON – Barrierearmes Lernen und Lehren Online**

Diese Checkliste entstand im Rahmen des Projekts "Barrierearmes Lernen und Lehren Online" (BALLON), das im Januar 2021 an der Universität Bremen startete. Ziel des Projektes ist es, im Rahmen der Umsetzung des digitalen und hybriden Studiums ein Support-System für Lehrende und Studierende für barrierearmes digitales Lernen und Lehren an Bremer Hochschulen aufzubauen. Weitere Informationen und Support sind direkt bei BALLON zu erhalten. Das vorliegende Dokument ist Bestandteil der "Checklisten zur Erstellung und Prüfung barrierearmer digitaler Inhalte", die alle Checklisten zu den Formaten Word, PDF, PowerPoint, Website, Online-Lehrveranstaltung und Informationsvideo beinhaltet. Die Checklisten können Sie auf der BALLON Website unter "Checklisten und Werkzeuge" herunterladen:

[Checklisten zur Erstellung und Prüfung barrierearmer digitaler Inhalte](https://www.uni-bremen.de/digitale-transformation/projekte/barrierearmes-lernen-und-lehren-online-ballon/checklisten-und-werkzeuge) 

Checklisten zur Erstellung und Prüfung barrierearmer Word-Dokumente

© BALLON – Barrierearmes Lernen und Lehren Online, Universität Bremen

Juli 2022, Zweite Auflage

Verfassende: Team BALLON E-Mail: [ballon@uni-bremen.de](mailto:ballon@uni-bremen.de) Website:<www.uni-bremen.de/ballon>

## **Inhalt**

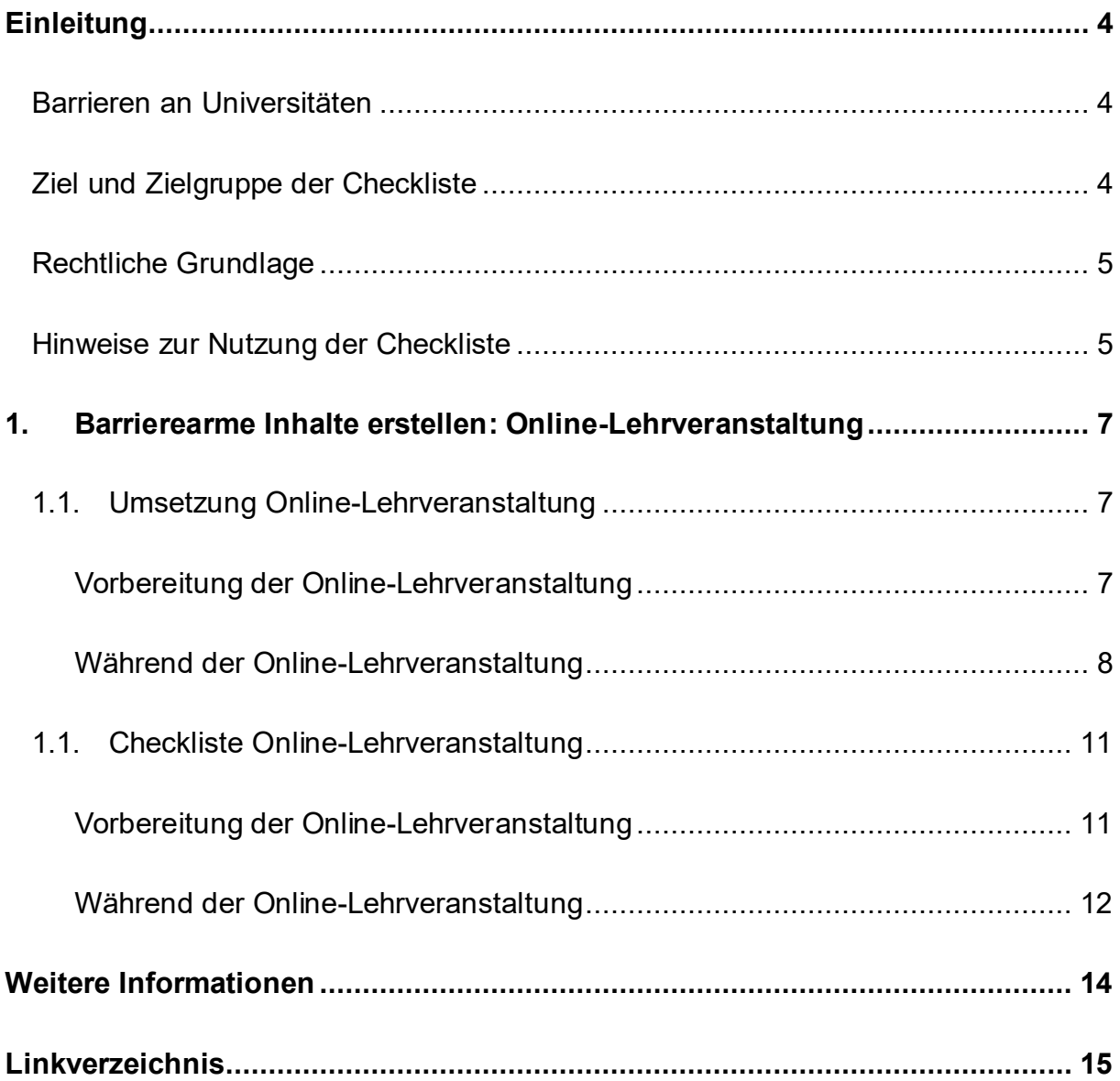

## **Einleitung**

## <span id="page-3-1"></span><span id="page-3-0"></span>**Barrieren an Universitäten**

An Universitäten gibt es die unterschiedlichsten Hürden, die zu einem ungleichen Zugang zu Hochschulbildung führen oder ihn gar verhindern. Diese Barrieren verteilen sich auf verschiedene Ungleichheitsdimensionen wie Alter, Herkunft, Geschlecht, Behinderung und mehr. Die daraus resultierende Benachteiligung mancher Studierender hat sich seit dem Jahr 2020 im Zuge der plötzlich notwendigen Umstellung auf digitale Lern- und Lehrformate noch verschärft. Die Transformation stellte und stellt teilweise noch immer für Studierende, Lehrende und Verwaltung gleichermaßen eine Herausforderung dar. Nachteile, wie eine größere soziale Distanz, eingeschränkte Kommunikation und zum Teil schlechter technologischer Infrastruktur stellen Barrieren für alle Studierenden dar, treffen aber häufig Studierende bereits marginalisierter Gruppen besonders. Die **Barrieren** im digitalen Lehren und Lernen werfen damit zusätzliche Fragen auf:

- *Wie soll ich für eine Klausur lernen, wenn das Lernmaterial lediglich als aufgrund von Gehörlosigkeit - unzugängliche Audiodatei vorhanden ist?*
- *Allein zuhause mit schlechter Internetverbindung und/oder mit Deutsch als Fremdsprache - wie soll ich jemals das Seminar bestehen?*
- *Meine Studentin kann die Folien nicht lesen, wie erstelle ich diese kompatibel für ihren Screenreader?*
- *Und was sind überhaupt digitale Barrieren?*

## <span id="page-3-2"></span>**Ziel und Zielgruppe der Checkliste**

Diese Checkliste vermittelt grundlegende Kenntnisse zur Gestaltung barrierearmer Online-Lehrveranstaltung und ihre Prüfung.

Die Checkliste richtet sich an alle Interessierten und Unterstützende eines chancengleichen Zugangs zu digitalen Inhalten mit besonderem Fokus auf ein barrierearmes digitales Lernen und Lehren. Daher ist sie besonders an das **Lehrund Verwaltungspersonal** gerichtet**,** das entscheidend zum Zugang eines digitalen Studiums für Studierende beiträgt. So soll diese Checkliste für das Thema digitale Barrierefreiheit sensibilisieren und die Konzeption, das Erstellen und das Prüfen von

Online-Lehrveranstaltungen anleiten; der Leitfaden zusätzlich zu Word-Dokumenten, PDF-Dokumenten, PowerPoint-Präsentationen, Websites und Informationsvideos. Darüber hinaus wird auf hilfreiche Tools und weiterführende Informationen verwiesen. Barrierearme Lehrmaterialien von Lehrenden, Leistungsnachweise von Studierenden, Informationsmaterial von Verwaltungspersonal – all dies trägt zu einer diversen und inklusiven Universität bei. Einfach bedienbare Formulare, per Screenreader lesbare PDF, qualitativ hochwertige Online-Videos mit Live-Untertiteln – jede vermiedene und abgebaute Barriere kommt am Ende *allen* zugute.

## <span id="page-4-0"></span>**Rechtliche Grundlage**

Darüber hinaus ist ein barrierefreier Zugang in einigen Bereichen der Hochschule bereits gesetzlich verpflichtend vorgeschrieben - beispielsweise in der UN-Behindertenrechtskonvention, im Grundgesetz, Hochschulrahmengesetz, Bremischen Hochschulgesetz und weiteren (Details im "Leitfaden für Lehrende. Unterstützung für eine barrierefreie Lehre" unter ["Weitere Informationen"](#page-13-0)). Die Grundlage für barrierearme Online-Inhalte bildet der weltweite Standard der [Web](https://www.w3.org/TR/WCAG21/%23contrast-minimum)  [Content Accessibility Guidelines \(WCAG\) 2.1,](https://www.w3.org/TR/WCAG21/%23contrast-minimum) auf denen auch die deutsche [Barrierefreie Informationstechnik-Verordnung \(BITV\) 2.0.](https://www.gesetze-im-internet.de/bitv_2_0/BJNR184300011.html) basiert. Diese Standards werden aktuell überholt; ein Arbeitsentwurf der [WCAG 3.0](https://www.w3.org/WAI/standards-guidelines/wcag/wcag3-intro/) ist bereits veröffentlicht. Dadurch werden bremische Hochschulen verpflichtet, allen Studierenden gleichermaßen Zugang zum Studium zu ermöglichen – unabhängig von sozialen Dimensionen wie unter anderem Behinderung(en) und Erkrankung(en).

## <span id="page-4-1"></span>**Hinweise zur Nutzung der Checkliste**

Die Checkliste bietet Ihnen zwei Zugangs- bzw. Verwendungsmöglichkeiten:

- 1. Sie stehen noch ganz am Beginn der Konzeption oder Erstellung von Materialien und möchten diese barrierefrei gestalten. Dann beachten Sie zunächst den mit "Umsetzung" betitelten Abschnitt in dem Dokument. Hier finden Sie die zu berücksichtigenden Aspekte und Hinweise für konkrete Einstellungen in den entsprechenden Programmen.
- 2. Sie haben Ihr Material bereits erstellt und möchten es auf Barrieren testen. Dann können Sie entlang der "**Checkliste**" Ihr Material selbstständig überprüfen. Haken Sie die zutreffenden Checkpunkte ab und bearbeiten Sie die noch nicht erfüllten Aspekte mithilfe der unter "**Umsetzung**" benannten Hinweise.

Der Leitfaden bezieht sich auf die Arbeit mit den Programmen **Microsoft Professional Plus 2019** und **Adobe Acrobat Pro**. Ihre Versionen können in den jeweiligen Funktionen oder Darstellungen abweichen. Unterstützung finden Sie direkt bei [Microsoft: Gestalten barrierefreier Word-Dokumente für Personen mit](https://support.microsoft.com/de-de/topic/gestalten-barrierefreier-word-dokumente-f%C3%BCr-personen-mit-behinderungen-d9bf3683-87ac-47ea-b91a-78dcacb3c66d)  [Behinderungen](https://support.microsoft.com/de-de/topic/gestalten-barrierefreier-word-dokumente-f%C3%BCr-personen-mit-behinderungen-d9bf3683-87ac-47ea-b91a-78dcacb3c66d) und [Adobe: PDF erstellen und Barrierefreiheit prüfen \(Acrobat Pro\).](https://helpx.adobe.com/de/acrobat/using/create-verify-pdf-accessibility.html)

Alternativ können auch OpenOffice oder LibreOffice benutzt werde. Anleitungen dazu finden Sie hier: [Barrierefreie PDFs mit OpenOffice und LibreOffice.](https://www.netz-barrierefrei.de/wordpress/barrierefreies-publizieren/barrierefreie-pdfs/barrierefreie-pdfs-mit-openoffice-und-libreoffice/) Neben Adobe Acrobat Pro stehen Ihnen auch [axesPDF](https://www.axes4.com/de/produkte-services/axespdf) sowie [Kofax Power PDF](https://www.kofax.de/products/power-pdf) zur Verfügung.

## **1. Barrierearme Inhalte erstellen: Online-Lehrveranstaltung**

<span id="page-6-0"></span>Das folgende Kapitel ist hilfreich für die Planung und Umsetzung von barrierearmen Webkonferenzen und digitalen Lehrveranstaltungen. Es beschränkt sich auf die wichtigsten Aspekte, die die Zugänglichkeit der Onlineveranstaltung auch für Menschen mit Erkrankungen, Behinderungen, Sprachbarrieren o. Ä. erhöhen sollen. Gute Lehrveranstaltungen zeichnen sich durch Zugänglichkeit für alle aus. Der erste Teil "[Umsetzung Online-Lehrveranstaltung](#page-6-1)" beschreibt, was für die Vorbereitung und Umsetzung einer barrierearmen digitalen Veranstaltung zu berücksichtigen ist. Der zweite Teil "[Checkliste](#page-10-0) Online-Lehrveranstaltung" besteht aus einer Checkliste, mit der Sie Ihre (geplante) Onlineveranstaltung selbst auf Zugänglichkeit prüfen können.

## <span id="page-6-1"></span>**1.1. Umsetzung Online-Lehrveranstaltung**

## <span id="page-6-2"></span>**Vorbereitung der Online-Lehrveranstaltung**

Hier finden Sie Hinweise über Aspekte, die Sie bei der Vorbereitung einer Online-Lehrveranstaltung mitdenken sollten, um Ihre Lehrinhalte für alle Teilnehmenden der Veranstaltung zugänglich zu gestalten.

## a) **Ablauf:**

Es ist für alle hilfreich, bereits vorab den Ablauf und das Thema der (Online-) Lehrveranstaltung zu kennen. Daher sollte die Agenda inkl. Zeitangaben rechtzeitig vor der Veranstaltung mitgeteilt werden.

## b) **Inhalt:**

Ebenso sollte vorab das inhaltliche Material (Seminartexte, Präsentationen, Skripte etc.) zur Verfügung gestellt werden.

#### c) **Transkription:**

Sobald Inhalt über Audio wiedergegeben wird, müssen Untertitel in Echtzeit oder ein schriftliches Transkript angeboten werden. Dies ist vor allem für schwerhörige, gehörlose oder fremdsprachige Teilnehmende wichtig. Bei Bedarf können Schriftdolmetschende hinzugezogen werden.

#### d) **Dokumentbarrieren:**

Alle eingesetzten digitalen Dokumente müssen barrierearm sein. Hierzu berücksichtigen Sie bitte die Hinweise der anderen Checklisten.

## e) **Ausstattung:**

Verfügen alle Teilnehmenden über die für die Onlineveranstaltung notwendige Ausstattung? Eventuell ist es hilfreich, Alternativen für verwendete Programme anzubieten oder Hardware zu (ver-)leihen.

## f) **Online-Tools:**

Alle verwendeten Tools müssen barrierearm und dem Einsatzzweck angemessen sein. Am besten kombinieren Sie verschiedene Lehrformate und Tools, die Sie vorab auf Barrieren testen können.

## g) **Gebärdensprachdolmetschende:**

Unter Umständen sind Untertitel und Skripte nicht ausreichend. Bei Bedarf können externe Dolmetschende für (Deutsche) Gebärdensprache beauftragt werden.

## h) **Alternativen:**

Kommunizieren Sie frühzeitig, dass Sie offen für Alternativen sind, sofern diese bei individuellen Schwierigkeiten notwendig werden. Dies signalisiert Betroffenen mögliche Hilfsbereitschaft statt Ablehnung.

## <span id="page-7-0"></span>**Während der Online-Lehrveranstaltung**

Hier sind Aspekte aufgeführt, die während der Online-Veranstaltung zu berücksichtigen sind, um Barrieren zu minimieren sowie Online-Lehre und Studium für alle zu optimieren.

## a) **Pausen:**

Gerade für Menschen mit Behinderungen, Erkrankungen oder Betreuungsaufgaben können synchron stattfindende Online-Veranstaltungen sehr anstrengend sein. Insofern ist der Einbau von ausreichenden Pausen wichtig – oftmals sind häufigere kurze Pausen von 5 Minuten schon hilfreich.

## b) **Zeitplanung:**

Für unvorhergesehene Probleme, technische Schwierigkeiten oder Rückfragen sollten immer zeitliche Puffer eingeplant werden.

## c) **Internet:**

Für Online-Lehrveranstaltungen sollte eine stabile Internetverbindung vorhanden sein, da schwache Internetverbindungen den reibungslosen Ablauf gefährden. Unterbrechungen in der Bild- und Audioübertragung können zu Verständnisschwierigkeiten führen.

## d) **Umgebung:**

Zugunsten der Klangqualität ist auf eine ruhige Umgebung zu achten. Störgeräusche in der Umgebung sollten möglichst minimiert werden, z. B. durch Schließen der Fenster.

## e) **Qualität eingebundener Medien:**

Audio und Videodateien müssen in einer guten Qualität produziert werden, damit ein gutes Hör- und Sehverstehen ermöglicht wird. Auch fremde Inhalte sollten eine gute Qualität aufweisen.

## f) **Hintergrund:**

Achten Sie darauf, Ihre Online-Lehrveranstaltung vor einem farblich neutralen, unbewegten und kontrastreichen Hintergrund abzuhalten. Sie und der Inhalt sollte deutlich zu erkennen sein und Ablenkungen sollten möglichst minimiert werden. Grundsätzlich steht die Nutzung eines virtuellen Hintergrundes der Barrierearmut nicht entgegen. Hierbei ist dann auf einen hohen Kontrast zwischen der Person und dem Hintergrund zu achten. Auch ist hierfür wichtig, dass die technischen Voraussetzungen für einen optimalen virtuellen Hintergrund vorliegen, andernfalls kommt es zu Störungen, die der Barrierearmut entgegenstehen können. Der virtuelle Hintergrund ist insbesondere von folgenden Faktoren abhängig: Qualität der Algorithmen der Software, ruhiger natürlicher Hintergrund und die Rechenleistung des Computers.

## g) **Sichtbarkeit:**

Jede:r Sprecher:in sollte mit möglichst guter Kamera dazugeschaltet sein. Sie müssen jederzeit gut sichtbar sein. Dies bezieht sich sowohl auf die Position vor der Kamera, als auch eine gute Ausleuchtung der realen Räumlichkeit. Schauen Sie beim Sprechen zur Kamera, sodass Ihr Mundbild abgelesen werden kann. Dies ist für Personen Hörbehinderungen oder Gehörlosigkeit wichtig.

## h) **Sprechen:**

Sprechen Sie klar und deutlich. Schreien ist nicht notwendig, erhöhen Sie ggf. mit einem Headset bzw. Mikrofon die Klangqualität.

## i) **Mehrkanal-Prinzip:**

Auch hier gilt das Mehrkanal-Prinzip. Vermitteln Sie wichtige Informationen immer mündlich und schriftlich, sodass diese alle erreichen.

## j) **Grafikbeschreibungen:**

Analog zu digitalen Alternativtexten sind Grafiken in Onlineveranstaltungen mündlich zu beschreiben. Ein einfacher Verweis ist nicht ausreichend für Teilnehmende mit Sehbehinderungen.

## <span id="page-10-0"></span>**1.1. Checkliste Online-Lehrveranstaltung**

Hier finden Sie Hinweise zur Prüfung Ihrer Online-Lehrveranstaltung(en). Diese sollen Ihnen dabei helfen, Barrieren in bereits erstellten Seminar- und Vorlesungseinheiten nachträglich aufzufinden und zu beheben.

#### **Vorbereitung der Online-Lehrveranstaltung**

## <span id="page-10-1"></span>**Habe ich vorab den Ablauf und Inhalt kommuniziert?** ☐

Die Agenda inkl. Zeitangaben sollte rechtzeitig vor der Veranstaltung mitgeteilt werden.

## Habe ich vorab den Inhalt (Präsentation, Audiodatei etc.) zugesendet? □

Ebenso sollte vorab das inhaltliche Material (Seminartexte, Präsentationen, Skripte etc.) zur Verfügung gestellt werden.

#### **Haben verwendete Audiodateien eine schriftliche Transkription?** ☐

Sobald Inhalt über Audio wiedergegeben wird (sprechende Dozierende, Audiofiles usw.), sollte ein schriftliches Transkript angeboten werden.

## **Werden alternativ Schriftdolmetschende eingesetzt?** □

Haben Sie bei Bedarf Schriftdolmetschende beauftragt? Diese verschriftlichen Gesprochenes während der Lehrveranstaltung.

#### **Haben ggf. verwendete Videodateien Untertitel in Echtzeit?** ☐

Achten Sie darauf, dass Ihre verwendeten Videodateien einen Untertitel aufweisen oder fügen Sie diesen ein.

## **Sind meine verwendeten Dokumente barrierearm erstellt?** □ Alle eingesetzten digitalen Dokumente müssen barrierearm sein. Hierzu

berücksichtigen Sie bitte die Hinweise in den anderen Checklisten.

## **Verfügen meine Teilnehmenden über die notwendige Ausstattung?** ☐

Verfügen alle Teilnehmenden über die für die Onlineveranstaltung notwendige Ausstattung?

## **Nutze ich barrierearme Online-Tools?** ☐

Alle verwendeten Tools müssen barrierearm und dem Einsatzzweck angemessen

sein. Am besten kombinieren Sie verschiedene Lehrformate und Tools, die Sie vorab auf Barrieren testen können.

## **Habe ich bei Bedarf Gebärdensprachdolmetschende beantragt?** ☐

Unter Umständen sind Untertitel und Skripte nicht ausreichend. Bei Bedarf können externe Dolmetschende für (Deutsche) Gebärdensprache beauftragt werden.

## **Sind alternative Formate oder Leistungsnachweise möglich?** ☐

Kommunizieren Sie frühzeitig, dass Sie offen für Alternativen sind? Dies signalisiert Betroffenen mögliche Hilfsbereitschaft statt Ablehnung.

## **Während der Online-Lehrveranstaltung**

## <span id="page-11-0"></span>**Habe ich ausreichend Pausen eingeplant?** ☐

Achten Sie auf ausreichende Pausen. Schon 5 Minuten können bei Bedarf hilfreich sein.

## Wird genügend zeitlicher Puffer für Probleme und Fragen eingeplant? □

Für unvorhergesehene Probleme, technische Schwierigkeiten oder Rückfragen sollten Sie in jeder Veranstaltung zeitliche Puffer eingeplant haben.

## **Verfüge ich über eine stabile Internetverbindung?** ☐

Eine stabile Internetverbindung ist zum Vermeiden von Verständnisschwierigkeiten essenziell.

## **Befinde ich mich in einer ruhigen Umgebung ohne Störgeräusche?** □

Achten Sie auf eine ruhige Umgebung ohne Störgeräusche.

## **Haben verwendete Audiodateien eine gute Qualität?** ☐

Werden eigene oder fremde Audio- und/oder Videodateien verwendet, so müssen diese in einer guten Qualität vorliegen.

## **Ist mein virtueller/realer Hintergrund neutral und kontrastreich?** □

Halten Sie Ihre Online-Lehrveranstaltung vor einem farblich neutralen, unbewegten und kontrastreichen Hintergrund ab, sodass alles deutlich zu erkennen ist.

## **Bin ich live oder im Video gut positioniert (Mundbild) und ausgeleuchtet?** □

Sind Sie jederzeit gut sichtbar? Dies betrifft ein gut ausgeleuchtetes Gesicht und ein jederzeit ablesbares Mundbild.

## **Spreche ich deutlich?** ☐

Prüfen Sie, ob Sie klar und deutlich sprechen. Testen Sie zugunsten der Qualität ein Headset/Mikrofon.

## **Vermittle ich wichtige Informationen schriftlich und mündlich?** ☐

Vermitteln Sie wichtige Informationen immer mündlich und schriftlich (Mehrkanal-Prinzip), sodass diese alle erreichen.

#### **Gebe ich grafische Informationen mündlich wieder?** ☐

Grafische Inhalte sollten Sie mündlich wiedergeben. Ein einfacher Verweis ist nicht ausreichend für Teilnehmende mit Sehbehinderungen.

## <span id="page-13-0"></span>**Weitere Informationen**

Contrast Checker: [https://contrastchecker.com](https://contrastchecker.com/)

Corporate Design der Universität Bremen: <http://www.uni-bremen.de/corporatedesign>

KIS, Universität Bremen (2018): Leitfaden für Lehrende. Unterstützung für eine barrierefreie Lehre:

[https://www.uni-](https://www.uni-bremen.de/fileadmin/user_upload/sites/kis/Broschueren/LoB_Broschuere_2020.pdf)

[bremen.de/fileadmin/user\\_upload/sites/kis/Broschueren/LoB\\_Broschuere\\_2020.pdf](https://www.uni-bremen.de/fileadmin/user_upload/sites/kis/Broschueren/LoB_Broschuere_2020.pdf)

ZMML, Universität Bremen (2021): Zugängliche Digitale Lehre. Tipps für Lehrende: Allgemein, Vorlesungen und Seminare, barrierearme Dokumente und PowerPoint-Präsentationen:

<https://www.uni-bremen.de/zmml/lehre-digital/zugaengliche-digitale-lehre>

## **Linkverzeichnis**

<span id="page-14-0"></span>Adobe PDF erstellen und Barrierefreiheit prüfen (Acrobat Pro): <https://helpx.adobe.com/de/acrobat/using/create-verify-pdf-accessibility.html>

BALLON:

<https://www.uni-bremen.de/digitale-transformation/cdo-projekte/ballon>

Barrierefreie Informationstechnik-Verordnung (BITV) 2.0: [https://www.gesetze-im-internet.de/bitv\\_2\\_0/BJNR184300011.html](https://www.gesetze-im-internet.de/bitv_2_0/BJNR184300011.html)

Barrierefreie PDFs mit OpenOffice und LibreOffice: [https://www.netz-barrierefrei.de/wordpress/barrierefreies-publizieren/barrierefreie](https://www.netz-barrierefrei.de/wordpress/barrierefreies-publizieren/barrierefreie-pdfs/barrierefreie-pdfs-mit-openoffice-und-libreoffice/)[pdfs/barrierefreie-pdfs-mit-openoffice-und-libreoffice/](https://www.netz-barrierefrei.de/wordpress/barrierefreies-publizieren/barrierefreie-pdfs/barrierefreie-pdfs-mit-openoffice-und-libreoffice/)

Microsoft Gestalten barrierefreier Word-Dokumente für Personen mit Behinderungen: [https://support.microsoft.com/de-de/topic/gestalten-barrierefreier-word-dokumente](https://support.microsoft.com/de-de/topic/gestalten-barrierefreier-word-dokumente-f%C3%BCr-personen-mit-behinderungen-d9bf3683-87ac-47ea-b91a-78dcacb3c66d)[f%C3%BCr-personen-mit-behinderungen-d9bf3683-87ac-47ea-b91a-78dcacb3c66d](https://support.microsoft.com/de-de/topic/gestalten-barrierefreier-word-dokumente-f%C3%BCr-personen-mit-behinderungen-d9bf3683-87ac-47ea-b91a-78dcacb3c66d)

Web Content Accessibility Guidelines (WCAG) 2.1: <https://www.w3.org/TR/WCAG21/%23contrast-minimum>

Web Content Accessibility Guidelines (WCAG) 3: <https://www.w3.org/WAI/standards-guidelines/wcag/wcag3-intro/>

Wie man WCAG 2.0 erfüllt. Eine anpassbare Schnellreferenz zu den Bedingungen (Erfolgskriterien) und Techniken der Richtlinien für barrierefreie Webinhalte 2.0: <https://www.einfach-fuer-alle.de/wcag2.0/uebersetzungen/How-to-Meet-WCAG-2.0/>